## 2.52 - Ocak 2024

## Sürümde Yer Alan Yenilikler

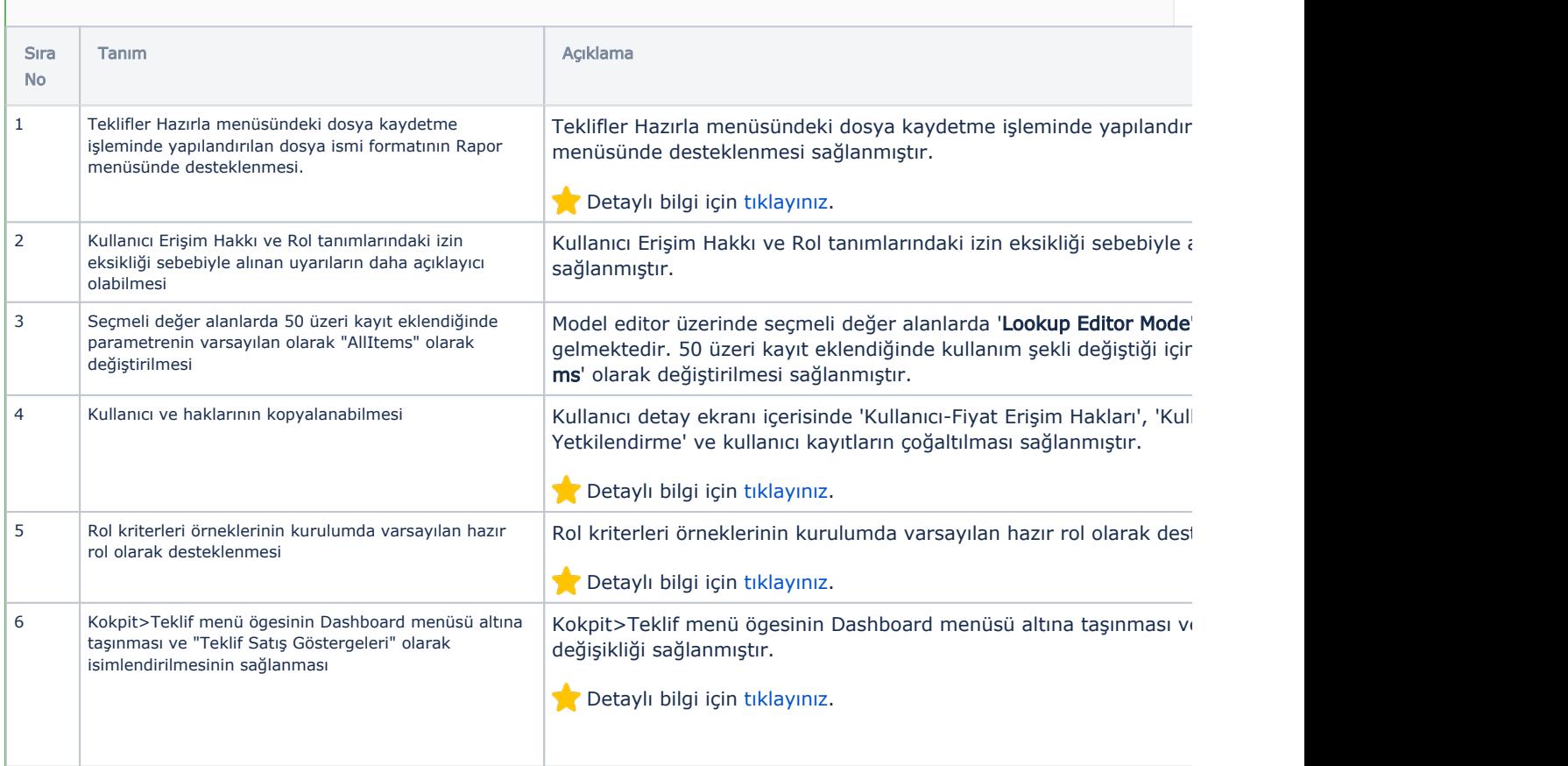

## Sürümde Yer Alan İyileştirmeler

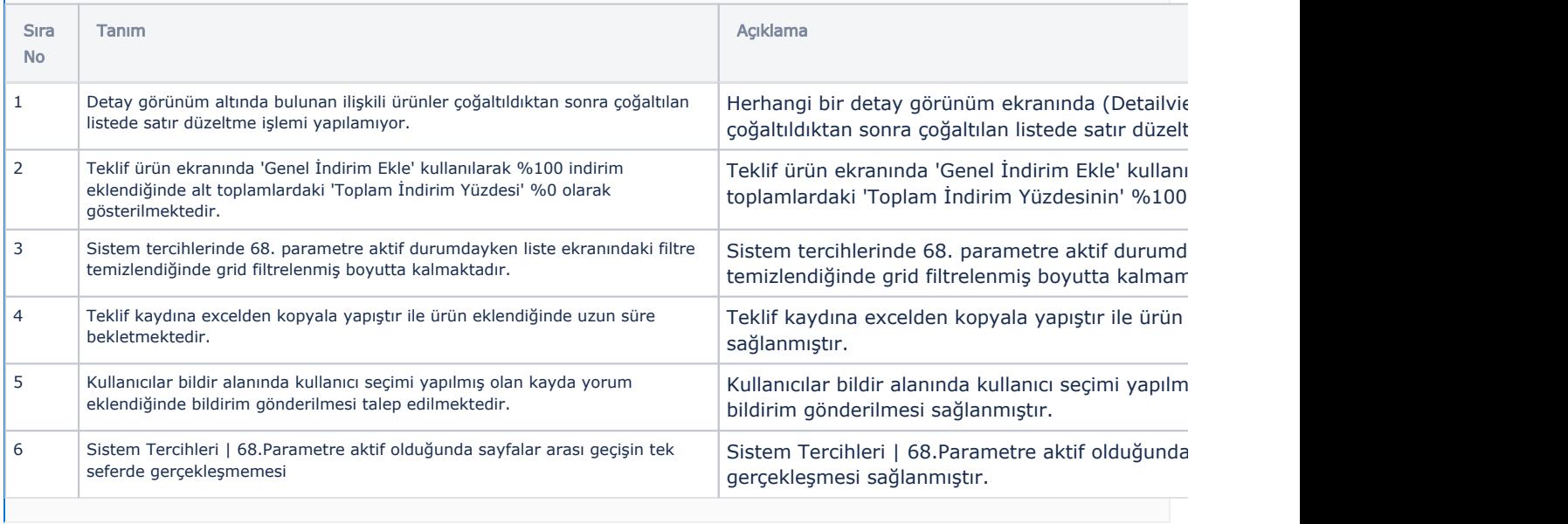